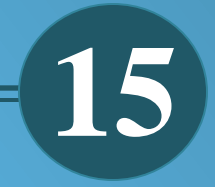

# **ENLACE DE RECONECTADORES A UN SISTEMA SCADA MEDIANTE UNA RED DE COMUNICACIONES**

*Juan Ortega Castro, Marlon Bustamante Maldonado.*

*Recibido: septiembre de 2016 Aprobado: diciembre de 2016* 

## **ENLACE DE RECONECTADORES A UN SISTEMA SCADA MEDIANTE UNA RED DE COMUNICACIONES**

### **RECLOSERS LINK TO A SCADA SYSTEM THROUGH A COMMUNICATIONS NETWORK**

Juan Ortega Castro, Marlon Bustamante Maldonado.

Unidad Académica de Ingeniería, Industria y Construcción Universidad Católica de Cuenca. jcortegac@ucacue.edu.ec

#### *Resumen*

*El presente artículo detalla la metodología de enlace de una red de comunicaciones al sistema SCADA de la Empresa Eléctrica Azogues C.A. (EEA), partiendo de la necesidad de implementar reconectadores eléctricos a corto y mediano plazo; utilizando reconectadores automáticos OSM por su versatilidad y resistencia en aplicaciones al exterior, protocolos de comunicación IEC 870 DNP3 y Mod Bus para sistemas SCADA y unidades de terminales remotas. Mejorando de esta manera el servicio eléctrico suministrado en la ciudad de Azogues y sus parroquias. Para esto, se realiza el diseño de implementación de la red de comunicaciones que enlace los nuevos reconectadores adquiridos por la empresa; priorizando la infraestructura y recursos que tiene la misma, logrando de esta manera ubicar ocho de estos dispositivos, distribuidos en diferentes zonas de la ciudad utilizando en unos casos la red de fibra óptica y en otros alternativas de solución mediante radio enlaces para aquellos que se encuentran en puntos donde la infraestructura de red no permite su fácil acceso físico, con sus respectivos análisis técnicos y financieros.* 

*Palabras clave: Reconectadores, SCADA, enlace, red de comunicaciones, interface, radio mobile, energía eléctrica.*

#### *Abstract*

*The following paper details the link methodology from a communications network for the SCADA system at Azogues Power Company (EEA), starting from the need to implement electric reconnectors in the short and medium term; using automatic reconnectors OSM for their versatility and endurance when used outdoors, IEC 870 DNP3 communications protocols and ModBus for SCADA systems and remote terminal units. This way there is an improvement in the quality of the power supply service that is distributed in Azogues and its parishes. For this task, an implementation design of a communications network was done, in order to link the new reconnectors that were acquired by the company; setting a priority of the infrastructure and resources that it already had, achieving the placement of eight of these devices that were distributed in different areas of the city, using optic fiber in some cases and radio links in other situations when the network infrastructure didn't allow the physical access to the facility; everything backed up with the correspondent technical and financial studies.*

*Keywords: Reclosers, SCADA, link, communications network, interface, radio mobile, electric energy.*

*Recibido: septiembre de 2016 Aprobado: diciembre de 2016*

#### **1. Introducción**

El cambio en la matriz productiva del país, el avance día a día en temas relacionados a las tecnologías de la información y comunicaciones, la aparición de sistemas controlados mediante redes inteligentes o Smart Grids, promulgan en instituciones públicas y privadas el crecer y ampliarse junto a estos desarrollos y de esta manera buscar alternativas que permitan solucionar problemas dentro de su área de desempeño, satisfaciendo sobre todo al cliente que utiliza cada una de sus aplicaciones. La Empresa Eléctrica Azogues C. A, gracias a la constante expansión de su área de concesión brinda un servicio eficaz a sus usuarios finales mediante la aplicación de redes de comunicaciones y sistemas SCADA que permitan cubrir falencias en calidad de servicio y prestaciones dentro de su área de concesión.

Los recursos informáticos de la actualidad poseen variedad de aplicaciones, entre ellas el mejoramiento del servicio de suministro eléctrico en la zona rural y sector urbano de las diferentes empresas del sector eléctrico, para este caso en particular la empresa de la ciudad de Azogues.

La gestión remota de los reconectadores de las empresas eléctricas permite el restablecimiento del suministro de energía eléctrica al usuario cuando se presentan fallas de tipo temporal. La implementación de reconectadores con su respectiva red de comunicaciones para el sistema SCADA en cada sector donde se presenta este inconveniente, es una solución certera para los cortes imprevistos de suministro eléctrico, ya que el restablecimiento de energía seria automático, logrando así la comodidad y satisfacción de los usuarios.

El objetivo 11 del Plan Nacional del Buen Vivir 2013 – 2017 establece el asegurar la soberanía y eficiencia de los sectores estratégicos para la transformación industrial y tecnológica y en su punto 11.1 "Reestructurar la matriz energética bajo criterios de transformación de la matriz productiva, inclusión, calidad, soberanía energética y sustentabilidad, con incremento de la participación de energía renovable."<sup>i</sup>Siendo uno de sus principales enunciados el "Cuantificar el potencial de recursos de energías renovables para generación eléctrica."ii

Hoyos Pareja, Luna Uribe y Vélez Vieira (2009) establecen que "La necesidad de mejorar los niveles de servicio, han llevado a las empresas del sector eléctrico a involucrarse en la búsqueda de procedimientos que brinden una reducción de costos, disminuyan los tiempos de interrupción de servicio como también los tiempos de reparación y puesta en servicio, y que a su vez aumente la productividad de los recursos humanos disponibles. Cada estación debe de estar en la capacidad de enviar datos en tiempo real al Centro de Control."iii

La Empresa Eléctrica Azogues lleva a cabo continuamente, varios proyectos de cambio y mejora de equipos, es preciso entonces efectuar la conexión y uso de reconectadores en los respectivos alimentadores de estos lugares, siendo estos equipos compatibles con el sistema de control y supervisión SCADA, debiendo conectarse a través de una red de comunicación.

#### **2. Materiales y Métodos**

La necesidad de enlazar los reconectadores de la Empresa Eléctrica Azogues, C. A. al sistema SCADA mediante una red de comunicaciones parte de conocer de manera exacta la ubicación georreferenciada de cada uno de los lugares en donde se pretenden instalar los mismos, con los respectivos permisos de la institución.

De esta manera, se inicia con la elaboración de un plano de la red de fibra óptica existente en el cantón Azogues perteneciente a la EEA, para conocer con precisión los lugares y calles en donde existe red de comunicaciones. Además se procede a hacer un análisis de la infraestructura de comunicaciones existente que se puede utilizar para comunicar cada reconectador y equipos de adquisición de datos, al sistema SCADA.

Luego, se efectúa un análisis de las diferentes soluciones y tecnologías para la implementación de los ocho reconectadores al sistema, por lo tanto en las zonas donde no existe una red de comunicaciones, se propondrá medidas que se acoplen de la mejor manera con dispositivos que ofrezcan mejores beneficios.

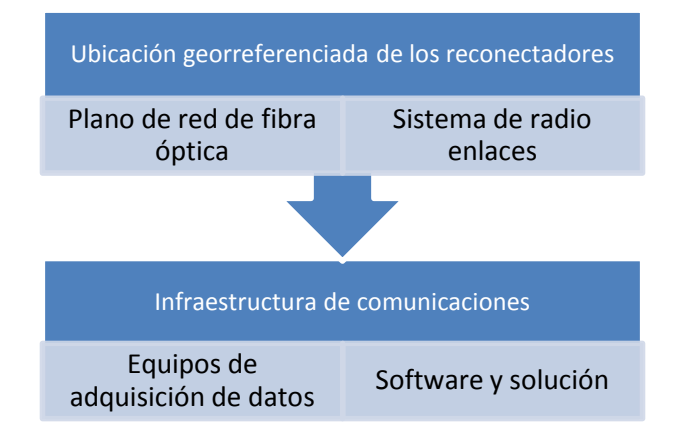

Fuente: autores

# **3. Resultados**

reconectadores escogidos para esta implementación son los automáticos OSM, los mismos que se determinaron en función de diferentes razones técnicas, entre ellas: apropiados para aplicaciones en el exterior, protección de alimentadores de distribución, proporcionan funciones de automatización y proporcionan funciones de automatización y comunicación, son los reconectadores más livianos, pequeños y durables del mercado hoy en día y cuentan con protocolos de comunicación estandarizados. Entre ellos: IEC870, DNP3 y Modbus para sistemas SCADA.

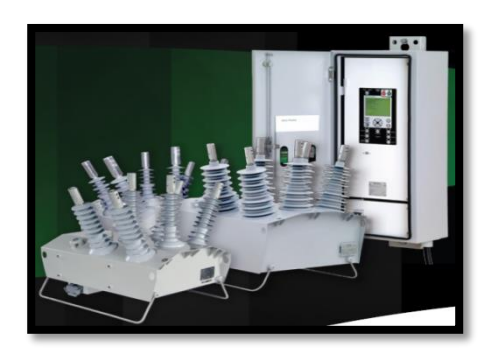

**Figura 1.Reconectadores BOS. (2011). NOJA OSM**

La ubicación se determina de acuerdo con el propósito, distribuidos de la siguiente manera:

Cuatro reconectadores en los puntos de frontera del anillo de distribución a 22KV, que permitirán realizar transferencias de carga, en forma automática entre los alimentadores primarios existentes en el sistema y minimizar el porcentaje de carga desconectada por interrupciones de mantenimiento programado, estos son:

- El punto de seccionamiento No 37, punto de frontera entre los alimentadores 121 y 124, con puntos de georreferencia: x=739091, y=9697127, z=2514.

- El punto de seccionamiento No 22, punto de frontera entre los alimentadores 124 y 122, con puntos de georreferencia: x=739496, y=9695496, z=2478.

- El punto de seccionamiento No 53, con puntos de georreferencia: x=739873, y=9697372,  $z=2587$ .

- El punto de seccionamiento No 43, con puntos de georreferencia: x=735274, =9695021, z=2854.

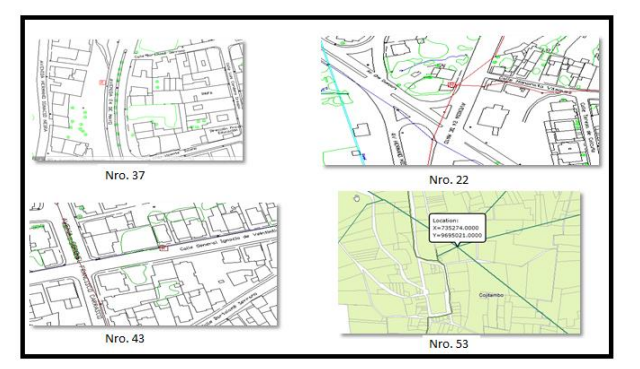

**Figura 2.Puntos de seccionamiento Nro.37, 22, 43 y 53**

De manera similar se actúa para los cuatro reconectadores instalados en varios puntos de seccionamiento del sistema de distribución que permitan discriminar las fallas que se presenten en los alimentadores primarios y de esta manera minimizar el tiempo de reposición de la carga desconectada por interrupciones del tipo forzado.

El sistema SCADA para la red de distribución en la Empresa Eléctrica Azogues está conformado por reconectadores, los cuales funcionan como RTUs (Unidades terminales remotas), que recogen la información del estado de la red, como voltaje, corriente, problemas ocurridos; y además envían esta información que es transportada a través de la red de comunicaciones existente, constituida por fibra óptica monomodo.

El nodo de red que está ubicado en la oficina central de la Empresa, es el punto de concentración del tráfico de datos. La red de transporte, una red WAN (red de área amplia) la cual es un tendido de fibra óptica monomodo de varios hilos (por el momento varios hilos sin utilizar) que cumple con la norma ITU-T G.652.b, que cubre la mayor parte de la ciudad de Azogues en tramos aéreos y subterráneos. Posee arquitectura abierta, lo que significa que existe la posibilidad de modificar, añadir, modernizar y cambiar sus componentes; el protocolo de comunicación estandarizado utilizado para enlazar los reconectadores es DNP3, un protocolo abierto que sirve para la gestión remota de los equipos.

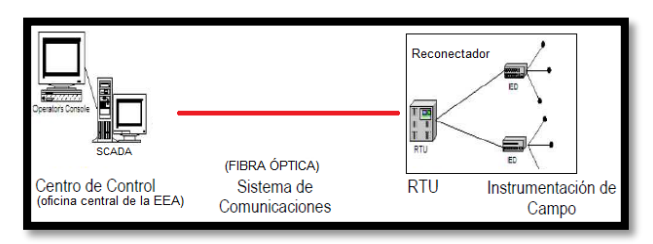

**Figura 3.Arquitectura de comunicaciones de la empresa.**

DNP-3, (Distributed Network Protocol) es una norma abierta para comunicaciones que esta al dominio público, fue diseñada para redes WAN y también redes LAN.

Trabaja en las tres capas del modelo OSI (Open Sistems Interconection), la de aplicación, de enlace de datos y la física; es usado en redes de área extendida por medio de TCP/IP mediante fibra óptica,<br>radioenlaces. etc. Ofrece desmultiplexación. desmultiplexación, fragmentación de datos, control de errores, control de enlace, direccionamiento de datos entre otros beneficios. Para poder trasportar mensajes DNP-3 sobre la red Ethernet de la EEA se tiene que utilizar el protocolo TCP/IP, ya que es posible encapsular los datos en tramas TCP/IP.

Los reconectadores están diseñados para usarse como un equipo que cuenta con una fácil integración en sistemas de control remoto usando las funciones de comunicaciones que poseen; además, son capaces de trabajar independientemente sin necesidad de utilizar las funciones mencionadas, la automatización de redes de distribución es configurable por el usuario y puede usarse con o sin un sistema de comunicaciones, permitiendo mejorar la calidad de servicio reduciendo los tiempos de interrupción del sistema.

Con los reconectadores se incluye un cubículo de control que cumple con los estándares ANSI/IEEE C37.60 (alta tensión de maniobra y control para reconectadores para sistemas de corriente alterna de hasta 38 KV), ANSI/IEEE C37.61 (para la aplicación, funcionamiento y mantenimiento de reconectadores) e IEC 60694 (Especificaciones comunes para interruptores de alta tensión).

El cubículo de control o RC-10 cuenta con espacio para instalar cualquier equipo de comunicación (un radio o un modem) que se deba conectar a la RTU o al módulo de entrada y salida incorporadas; además, cuenta con la alimentación anexa para el radio el cual tiene una potencia de 12 Voltios y 15 Watts; se provee de un puerto delantero USB para conectarse con un PC que ejecute CMS (Control and management software), lo que proporciona funciones completas de administración de parámetros y datos.

CMS se utiliza para la configuración de los equipos Noja Power, específicamente en este caso para configurar y obtener información del cubículo de control RC-10. Está basado en el sistema de base de datos SQL Server 2008 Express, es por ello que al instalar CMS también se instalará esta base de datos; además existe versiones para sistemas operativos Windows de 32 bits (x86) y de 64 bits (x64).

Cada control RC-10 tiene un relé con un número único de identificación. Cuando se crea un nuevo equipo en CMS, este número de identificación debe ser ingresado en el registro de equipos (device record).

El reconectador número 1 ubicado en el punto de seccionamiento No 22, el cual es punto de frontera entre los alimentadores 124 y 122, puede ser conectado al sistema SCADA de la EEA, a través de fibra óptica que pasa justo sobre el poste en el que irá ubicado el reconectador, además hay una manga de fusión con hilos de fibra sin utilizar; es por ello que la solución más efectiva por cercanía y costo de tecnologías, es la utilización de la red de fibra existente sobre este punto, de esta manera se aprovecha los recursos inutilizados.

Para poder enlazar el reconectador por medio de fibra óptica, es necesario el uso de equipos y dispositivos de comunicaciones que proporcionen una interfaz adecuada, primeramente entre los protocolos de comunicaciones utilizados, para ello se utiliza el módulo Lantronix USD 2100, que puede ser energizado en el mismo cubículo de control gracias a la fuente de alimentación incorporada con la que cuenta, además, se requerirá de un convertidor de medios a fibra óptica monomodo ya que el medio por el que se transmiten los datos desde el módulo es un cable Ethernet de cobre categoría 5; se utilizarán pigtails para conectar el módulo de comunicaciones con la red de fibra mediante fusión.

Los reconectadores número 2, 3, 4, 5, y 6 se configuran de la misma manera que el anterior, respetando únicamente su ubicación y aprovechando los hilos de fibra libres en cada sector.

El reconectador número 7, ubicado en el punto de seccionamiento No 61, está localizado a 2,9 km del punto donde termina la red de fibra óptica; por lo cual se realiza un diseño para identificar la viabilidad de la conexión con dos alternativas de solución: uso de fibra óptica o un sistema de enlaces de radio, considerando que dicho reconectador se encuentra a 6,5km de la EEA, separado por montañas y edificios, que corresponden a la geografía de la ciudad de Azogues y al centro urbano.

Para el sistema de comunicación inalámbrico se utiliza Radio Mobile, el mismo que permite el cálculo de radio enlaces en cualquier circunstancia o terreno irregular que utiliza perfiles geográficos, además, los datos de los equipos que se utilizarán, como potencia, sensibilidad del receptor, características de las antenas, pérdidas, etc; para calcular la forma de propagación de las ondas y el alcance del mismo.

Es una herramienta de diseño de telecomunicaciones que utiliza mapas de elevación digital, material geográfico, y permite trabajar con frecuencias entre los 20MHz y 40GHz y longitudes de trayecto de entre 1 y 2000 Km, eso y conjuntamente con la exportación del radioenlace a Google Earth; ayuda a tener un apoyo y visión clara de un radioenlace antes de implementarlo.

Utilizando la banda de frecuencias no licenciada entre 5150MHz y 5250MHz, y datos adquiridos de equipos Ubiquiti para verificar la viabilidad del enlace se observa el enlace de radio entre la EEA y el lugar donde irá ubicado el reconectador número 7; del cual se puede deducir que no existe línea de vista para lograr enlazar los dos lugares, debido a esto, se considera realizar el enlace en dos partes, con un punto intermedio en forma de repetidor de señal donde exista línea de vista tanto para hacia la EEA como hacia el reconectador número 7; para ello se elige el sitio intermedio propicio, con puntos de georreferencia  $x=$ 738813, y= 9691363, z= 2539,3. Lo que se muestra en la siguiente figura:

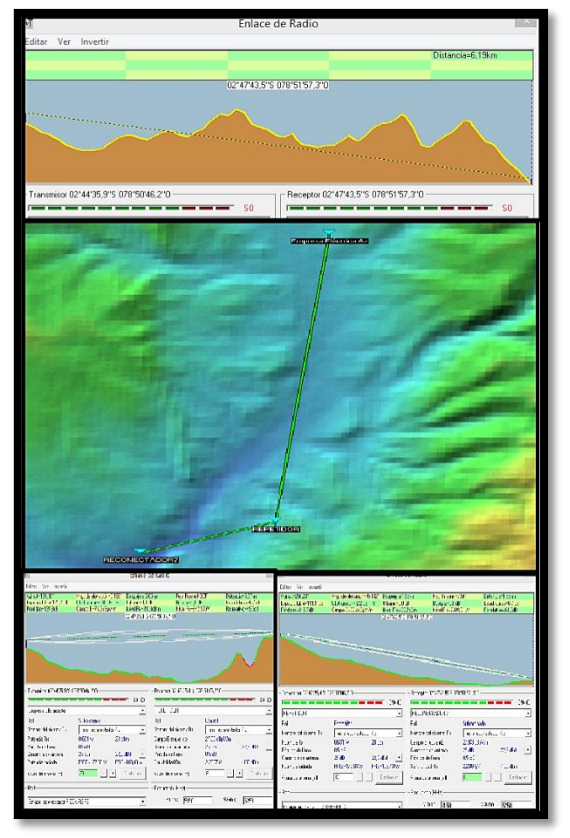

**Figura 4.Simulación de enlace reconectador Nro. 7**

En la figura 5 se puede observar la simulación final del enlace con las características de los equipos a través de Google Earth. En color amarillo con una marca de posición se puede observar la EEA, el punto de repetición de señal, y el reconectador número 7; las líneas verdes y amarillas representan el enlace y la línea de vista simuladas.

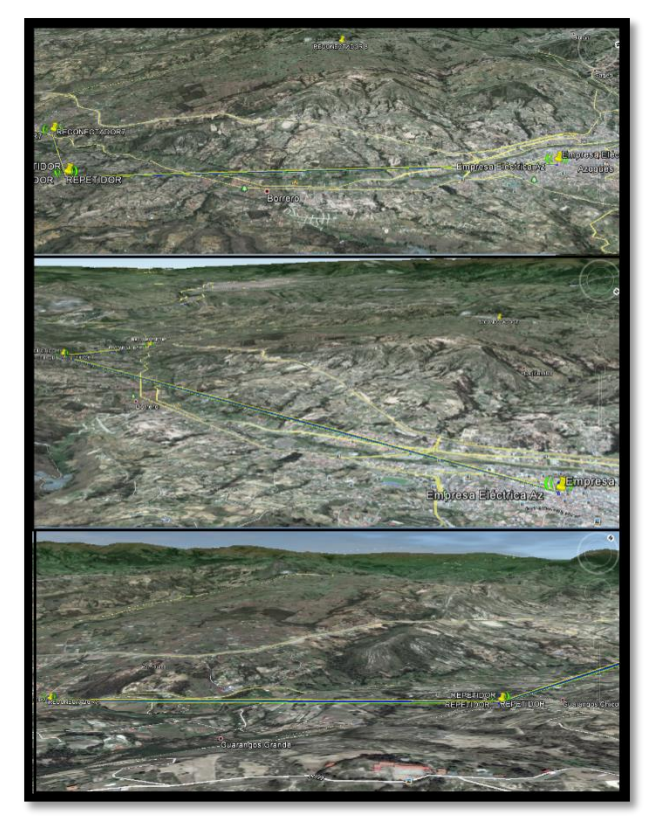

**Figura 5.Simulación final del enlace, reconectador Nro. 7**

El último reconectador a ser enlazado al sistema SCADA del Empresa Eléctrica Azogues. C. A., es el número 8, que se encuentra ubicado en el punto de seccionamiento No 43, punto de frontera entre los alimentadores 121 y 123, que de manera similar no cuenta con red de fibra cercana a su localización.

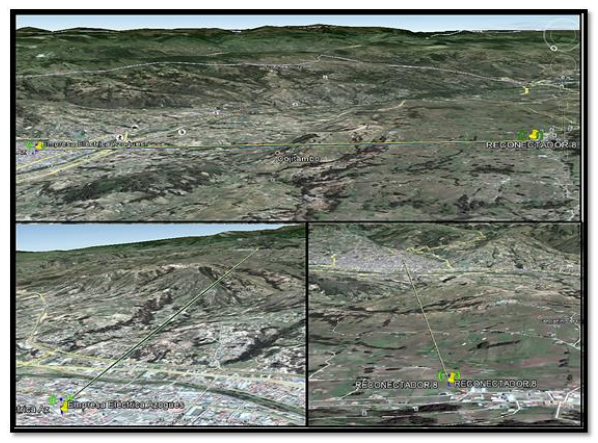

**Figura 6.Simulación final del enlace, reconectador Nro. 8**

#### **4. Conclusiones**

- Es fundamental el estudio teórico de cada uno de los elementos a ser utilizados en la infraestructura de red propuesta, así como también la investigación del estado del arte; dentro de la investigación del sistema es necesario además, comprender los procedimientos y solicitudes especiales que se deben tener en cuenta para la implementación o actualización de redes de comunicaciones y utilización de espectro electromagnético.
- Para conocer de manera correcta los lugares donde se ubicarán los reconectadores y los equipos necesarios para el funcionamiento de los mismos se debe levantar un plano de la red de fibra óptica existente en el cantón Azogues perteneciente a la EEA, logrando así determinar los puntos en los cuales se puede utilizar la red de fibra que pertenece a la Empresa permitiendo lograr reducción de

#### **Referencias bibliográficas**

- *1.* A*guinsaca Caraguay, I. (2010). ESTUDIO DE FACTIBILIDAD Y DISEÑO DE UNA RED WIFI PARA BRINDAR SERVICIOS DE INTERNET INHALÁMBRICO A LA COMUNIDAD DE LA ACADEMIA AERONÁUTICA ELIA LIUT. (Tesis de Grado). Escuela Politécnica del Ejército. Sangolquí.*
- *2. Balladares Holguín, L., y Pico Briones J. (2010). Diseño de una red de Fibra Óptica para un sistema de video vigilancia. (Tesis de Grado). Escuela Superior Politécnica del Litoral. Guayaquil.*
- *3. CJP Telecom. (Director). (2015). Webinar básico (parte 1) de Ubiquiti Networks. [Webinar]. México.*
- *4. CJP Telecom. (Director). (2015). Webinar básico (parte 2) de Ubiquiti Networks. [Webinar]. México.*
- *5. CJP Telecom. (Director). (2015 Webinar Basico 3 de Ubiquiti Networks: Antenas para enlaces inalámbricos. [Webinar]. México.*
- *6. CONGRESO NACIONAL. (1992). LEY ESPECIAL DE TELECOMUNICACIONES Y SU REFORMA. Ecuador.*
- *7. CONATEL. (2001). REGLAMENTO PARA LA PRESTACIÓN DE SERVICIOS PORTADORES. Ecuador.*

costos, seguridad, y optimizar recursos no utilizados en dichos lugares.

- Para lograr plantear soluciones tecnológicas se solicitó a la Empresa Eléctrica Azogues C. A. información sobre los requerimientos y necesidades para implementación de los reconectadores, observando así las ventajas y desventajas técnicas de los equipos y diferentes medidas tecnológicas para poder integrarlos al sistema SCADA; así se pudo observar la posibilidad de utilizar la red de fibra que pertenece a la EEA para los reconectadores ubicados en el centro urbano de la ciudad ya que de esta manera se reducen costos, se logra seguridad, y además se utiliza recursos no aprovechados; y en los lugares donde no existe fibra se propuso una solución a través de radioenlaces fiables para el control y supervisión de los reconectadores, logrando de esta manera realizar un estudio completo detallando los equipos a utilizar y un análisis de coste estimado.
	- *8. CONATEL. (2010). SISTEMAS DE MODULACIÓN DIGITAL DE BANDA ANCHA. Ecuador.*
	- *9. CONATEL. (2012). Plan Nacional de Frecuencias. Ecuador.*
	- *10. Harvey, Gordon. (2001). Cómo se citan las fuentes. Nuer, Madrid.*
	- *11. Hoffman, Eric. (1997). Guidebook for Publishing Philosophy, Philosophy Documentation Center, Bowling.*
	- *12. INEC. (28 de noviembre de 2010). Instituto Nacional de Estadística y Censos. Obtenido de Instituto Nacional de Estadística y Censos, Disponible en: <http://www.inec.gob.ec/estadisticas/>*
	- *13. LANTRONIX. (2006). UDS2100 Guía del usuario. Estados Unidos.*
	- *14. Ministerio de Electricidad y Energía Renovable. (2012). Especificaciones Técnicas SCADA/OMS. Ecuador.*
	- *15. Milligan, T. A. (2010). Modern Antenna Design, 2da ed. Estados Unidos. John Wiley.*
	- *16. Mirón A. (2006). PLC como Tecnología de Última Milla. Lima.*
	- *17. NOJA Power Switchgear. (2011). Accesorios Cubículo de Control y Comunicaciones RC10. Australia.*
	- *18. NOJA Power Switchgear. (2011). DNP3 Protocol Implementation. Australia.*
	- *19. NOJA Power Switchgear. (2011). Guía de producto Reconectador Automático OSM. Australia.*

-

- *20. NOJA Power Switchgear. (2011). Guía de Usuario CMS. Australia.*
- *21. NOJA Power Switchgear. (2011). MANUAL DEL USUARIO. Australia.*
- *22. NOJA Power Switchgear. (2011). RC10 GUÍA DE PRODUCTO. Australia.*
- *Power Switchgear. (2011). SCADA Interface Description. Australia.*
- *24. Sánchez Loor, I., y Torres Bermeo, P. (2009). ESTUDIO Y DISEÑO DE UN SISTEMA DE COMUNICACIONES PARA RECONECTADORES DE LA CENTRO SUR. (Tesis de Grado). Universidad de Cuenca. Cuenca.*
- *25. Schweitzer Engineering Laboratories. (2002). SEL-2890 Ethernet Transceiver. Estados Unidos.*
- *26. SENATEL. (2012). REQUISITOS*   $OTORGAMIENTO$ *HABILITANTES. Ecuador.*
- *27. Tarco Iza, M. (2013). Diseño e Implementación de una red para Voz, Datos y Video a través de Protocolos TCP/IP para la Empresa INVETRONICA. (Tesis de Grado). Escuela Politécnica Nacional. Quito.*
- *28. Turabian, Kate L. A. (1987). Manual for Writers of Term Papers, Theses and Dissertations, The University of Chicago Press. Chicago.*
- *29. Ubiquiti Networks. (2013). NanoBeamM Guía de inicio rápido. Estados Unidos.*
- *30. Umberto. (2001). Cómo se hace una TESIS. Técnicas y procedimientos de estudio, investigación y escritura. Gedisa, Barcelona.*
- *31. Villar Ledo L., y Alonso Roque Y. (2013). Algoritmos Genéticos aplicados a la optimización de antenas. Madrid: CSIC.*
- *32. Villalba Márquez, A. (2010). Estudio y Pruebas del Protocolo de Comunicación DNP3.0 sobre TCP/IP para la comunicación entre la Central de Generación Cumbayá de la Empresa Eléctrica Quito S.A. y el CENACE. (Tesis de Grado). Escuela Politécnica Nacional. Quito.*
- *33. Consejo Nacional de Electricidad CONELEC (2013), Plan Maestro de Electrificación 2013 – 2022, Quito.*
- *34. Secretaría Nacional de Planificación y Desarrollo (2013), Plan Nacional del Buen Vivir 2013 -2017, Quito.*

 $\ddot{\phantom{a}}$ 

iii Revista CIER (2011), Automatización (SCADA y Gestión) de150 IED SEL y 150 Reconectadores de Pequeñas Subestaciones de Distribución Energía de EPM utilizando GPRS/3G, pág. 21

i Secretaría Nacional de Planificación y Desarrollo

<sup>(2013),</sup> Plan Nacional del Buen Vivir 2013 -2017, pág. 322

ii ídem